13 ISBN 9787115433518

2016-9-12

页数:216

版权说明:本站所提供下载的PDF图书仅提供预览和简介以及在线试读,请支持正版图书。

www.tushu000.com

 $4$ 

## 者zui大的心愿。 这本书适合对广告创意方面感兴趣的设计师、运营设计师,以及在市场部做相关推广

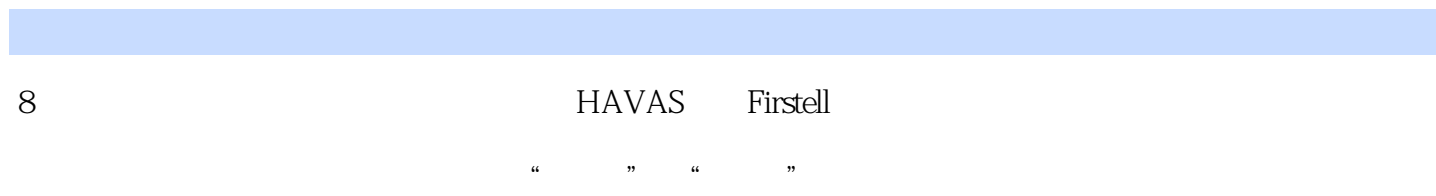

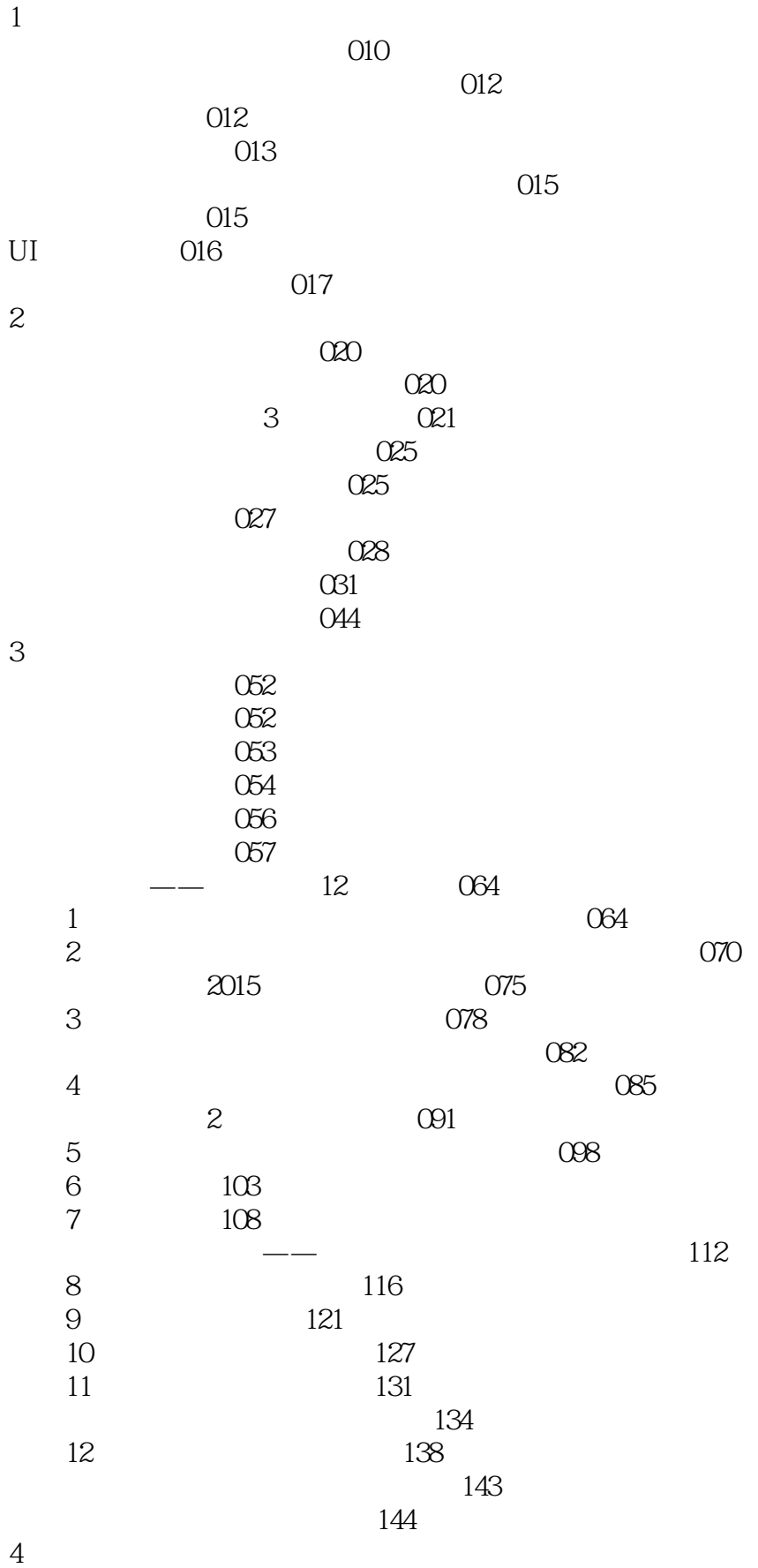

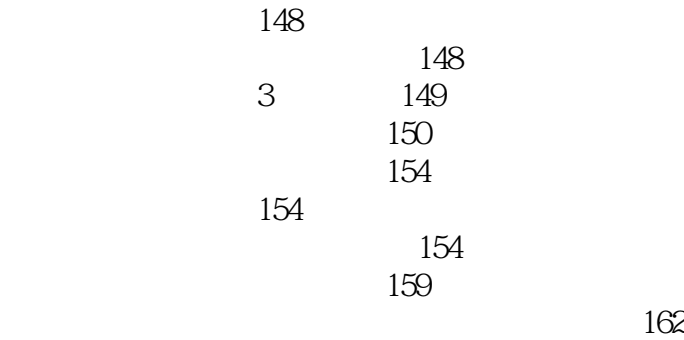

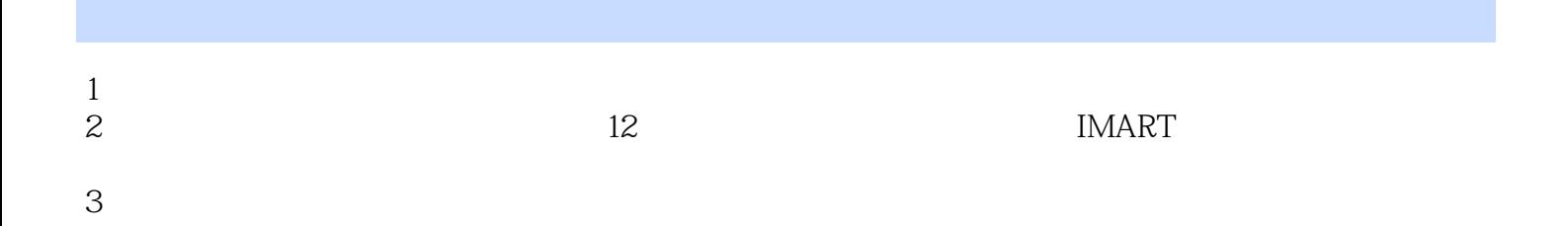

本站所提供下载的PDF图书仅提供预览和简介,请支持正版图书。

:www.tushu000.com